# Java Fundamentals Cheatsheet

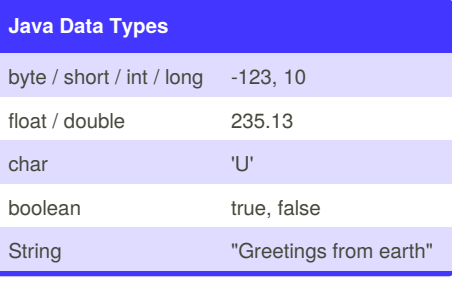

### **Java Statements**

### **If Statement**

if ( *expression* ) { *statements* } else if ( *expression* ) { *statements* } else { *statements* } **While Loop** while ( *expression* ) { *statements* } **Do-While Loop** do { *statements* } while ( *expression* ); **For Loop** for ( int i = 0; i <  $max$ ; ++i) { *statements* } **For Each Loop** for ( *var* : *collection* ) { *statements* } **Switch Statement**

## **Java Statements (cont)**

}

 $\mathbf{t}$ 

}

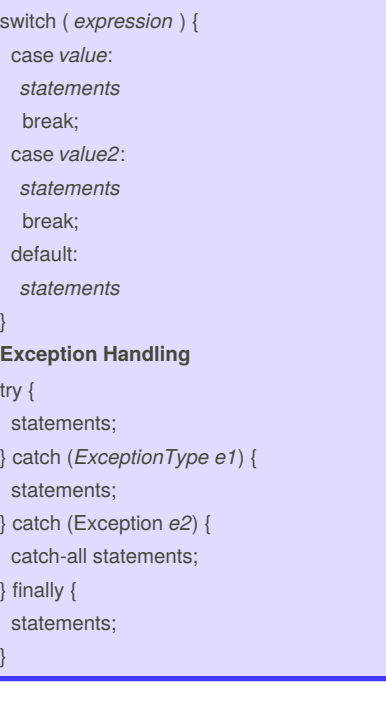

### **Java Data Conversions**

**String to Number** int i = Integer.parseInt(*str*); double d = Double.parseDouble(*str*); **Any Type to String** String s = String.valueOf(*value*); **Numeric Conversions** int i = (int) *numeric expression*;

## **Java String Methods**

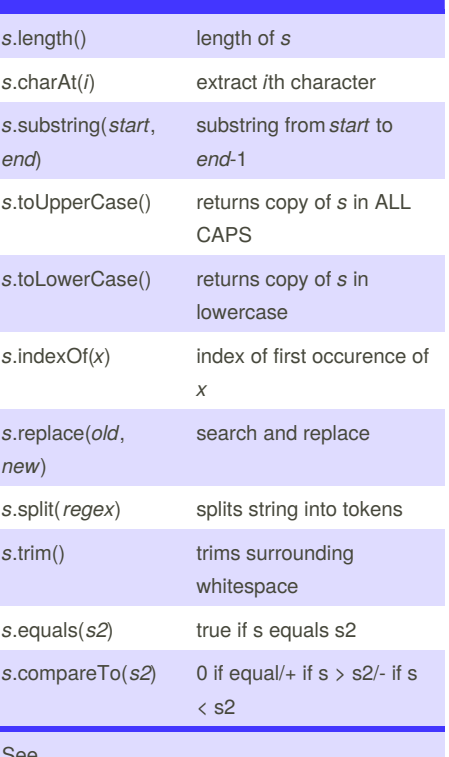

#### See

[http://docs.oracle.com/javase/6/docs/api/java/lang/](http://docs.oracle.com/javase/6/docs/api/java/lang/String.html) String.html for more.

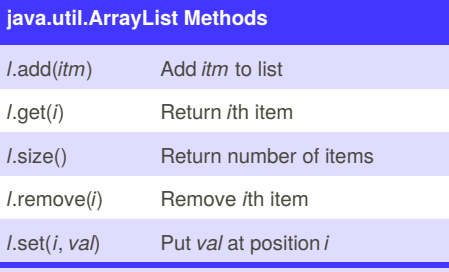

ArrayList<String> names = new ArrayList<String>();

#### See

[http://docs.oracle.com/javase/6/docs/api/java/util/](http://docs.oracle.com/javase/6/docs/api/java/util/ArrayList.html) ArrayList.html for more.

Page 1 of 2.

# Java Fundamentals Cheatsheet

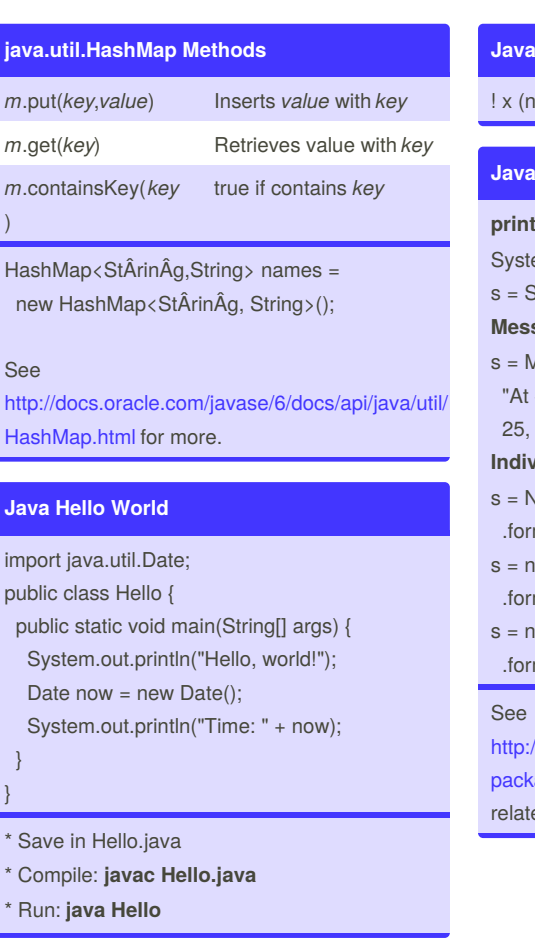

## **Java Arithmetic Operators**

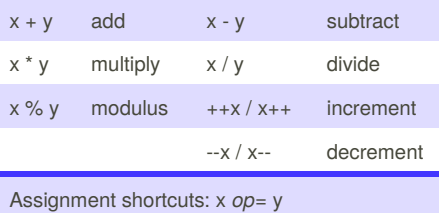

Example:  $x == 1$  increments  $x$ 

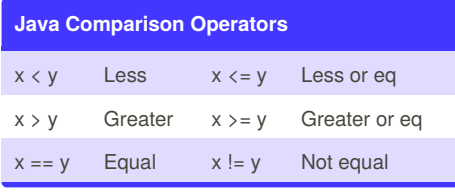

By **sschaub**

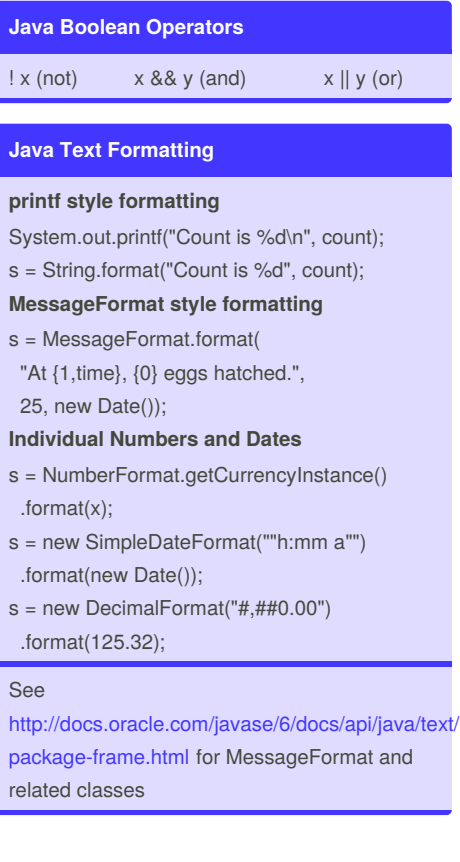

Page 2 of 2.